# **QGIS Application - Bug report #14761 Inverted polygon does not appear in composer legend when filtered by map**

*2016-05-03 12:20 PM - Harrissou Santanna*

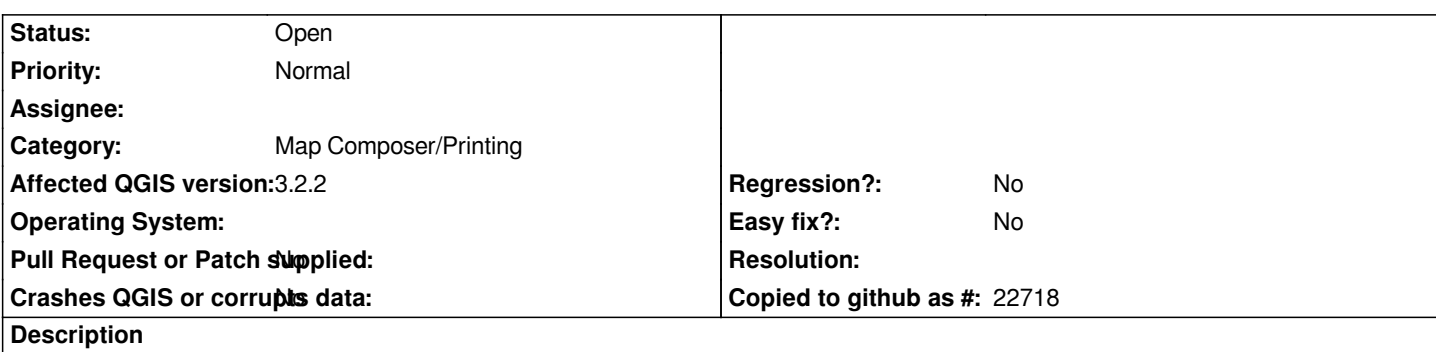

*I have a one feature layer I styled with Inverted polygon option > Single symbol*

*Choose any symbol layer type. Apply.*

In the composer, I get the layer as expected in the map and the legend. If I filter the legend by map content, although the feature is still *visible in the map (and the layer listed in the list of "legend items" property), no style is displayed in the legend on the map.*

#### **History**

## **#1 - 2017-05-01 01:05 AM - Giovanni Manghi**

- *Easy fix? set to No*
- *Regression? set to No*

### **#2 - 2018-08-25 12:21 AM - Bas wein**

*Still an issue in 3.2.2*

## **#3 - 2018-08-25 03:20 PM - Giovanni Manghi**

- *Affected QGIS version changed from 2.14.2 to 3.2.2*
- *Description updated*